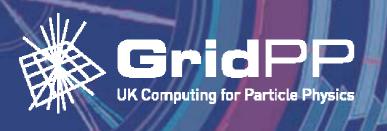

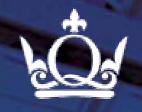

# Introduction to Grids and GridPP

Steve Lloyd
Queen Mary, University of London
London Tier-2 Workshop April 2007
Edited by P Hobson, Brunel March 2008

CPUS Running Processes

yeek O9

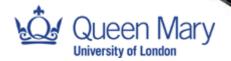

# Web: Information Sharing GridPP UK Computing for Particle Physics

- Invented at CERN by Tim Berners-Lee
- Quickly crossed over into public use

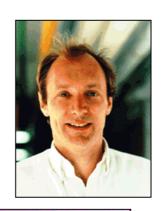

No. of Internet hosts (millions)

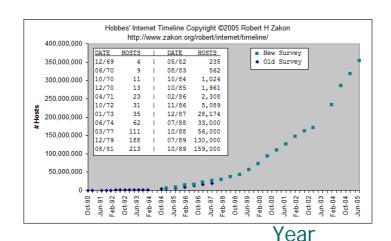

Nems Erosi Rose
World
World
World
World
World
World
World
Honor Technology
Residence
Federica
Federica
Federica
Federica
Federica
Federica
Federica
Federica
Federica
Federica
Federica
Federica
Federica
Federica
Federica
Federica
Federica
Federica
Federica
Federica
Federica
Federica
Federica
Federica
Federica
Federica
Federica
Federica
Federica
Federica
Federica
Federica
Federica
Federica
Federica
Federica
Federica
Federica
Federica
Federica
Federica
Federica
Federica
Federica
Federica
Federica
Federica
Federica
Federica
Federica
Federica
Federica
Federica
Federica
Federica
Federica
Federica
Federica
Federica
Federica
Federica
Federica
Federica
Federica
Federica
Federica
Federica
Federica
Federica
Federica
Federica
Federica
Federica
Federica
Federica
Federica
Federica
Federica
Federica
Federica
Federica
Federica
Federica
Federica
Federica
Federica
Federica
Federica
Federica
Federica
Federica
Federica
Federica
Federica
Federica
Federica
Federica
Federica
Federica
Federica
Federica
Federica
Federica
Federica
Federica
Federica
Federica
Federica
Federica
Federica
Federica
Federica
Federica
Federica
Federica
Federica
Federica
Federica
Federica
Federica
Federica
Federica
Federica
Federica
Federica
Federica
Federica
Federica
Federica
Federica
Federica
Federica
Federica
Federica
Federica
Federica
Federica
Federica
Federica
Federica
Federica
Federica
Federica
Federica
Federica
Federica
Federica
Federica
Federica
Federica
Federica
Federica
Federica
Federica
Federica
Federica
Federica
Federica
Federica
Federica
Federica
Federica
Federica
Federica
Federica
Federica
Federica
Federica
Federica
Federica
Federica
Federica
Federica
Federica
Federica
Federica
Federica
Federica
Federica
Federica
Federica
Federica
Federica
Federica
Federica
Federica
Federica
Federica
Federica
Federica
Federica
Federica
Federica
Federica
Federica
Federica
Federica
Federica
Federica
Federica
Federica
Federica
Federica
Federica
Federica
Federica
Federica
Federica
Federica
Federica
Federica
Federica
Federica
Federica
Federica
Federica
Federica
Federica

- Agreed protocols: HTTP, HTML, URLs
- Anyone can access information and post their own

Google

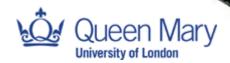

# Distributed Computing GridPP UK Computing for Particle Physics

# Distributed File Sharing Peer To Peer Networks

- No centralised database of files
- Legal problems with sharing copyrighted material
- Security problems

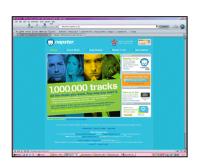

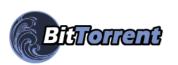

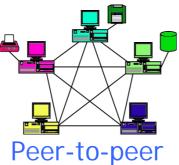

network

The property of the control of the control of the c

# Distributed Resource Sharing @Home Projects

- Uses home PCs to run numerous calculations with dozens of variables.
- Distributed computing project, not a Grid
- Some @home projects
  - BBC Climate Change ExperimentSETI @ Home
  - FightAIDS@home

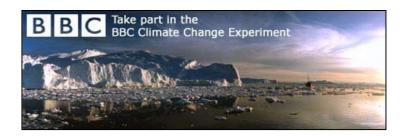

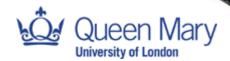

## SETI@home

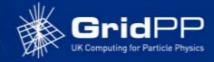

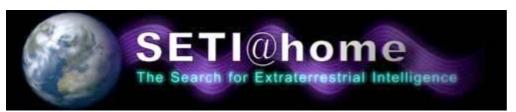

- A distributed computing project
   not really a Grid project
- You pull the data from them rather than they submit the job to you

Users - 5,240,038
Results received - 1,632,106,991
Years of CPU Time - 2,121,057
Extraterrestrials found - 0

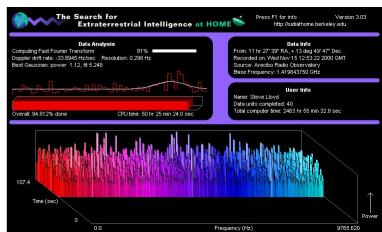

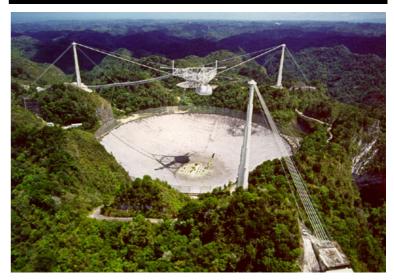

Arecibo telescope in Puerto Rico

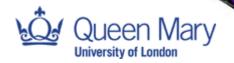

## The Grid

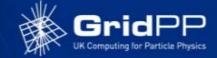

#### 1999 - The "Grid"

'Grid' means different things to different people

#### lan Foster / Carl Kesselman:

"A computational Grid is a hardware and software infrastructure that provides dependable, consistent, pervasive and inexpensive access to high-end computational capabilities."

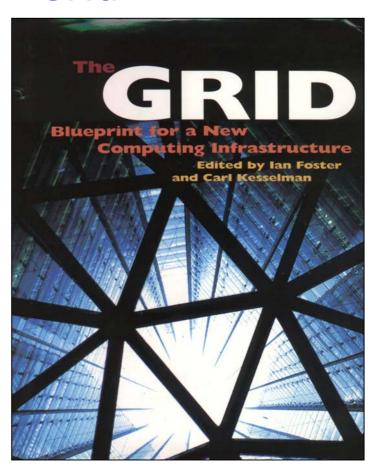

All agree it's a funding opportunity!

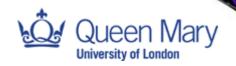

## UK e-Science

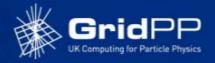

## 2001 - Establishment of UK e-Science Programme

Dr John Taylor - Director General of Research Councils:

"Science increasingly done through distributed global collaborations enabled by the internet using very large data collections, terascale computing resources and high performance visualisation"

"e-Science is about global collaboration in key areas of science, and the next generation of infrastructure that will enable it"

"e-Science will change the dynamic of the way Science is undertaken"

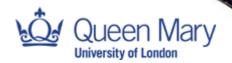

## e-Science Centres

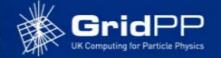

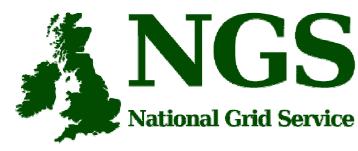

#### **Core Sites**

- White Rose (Compute)
- Oxford (Compute)
- •RAL (Data)
- Manchester (Data)

#### **Partner Sites**

- Belfast
- Bristol
- Cardiff
- Lancaster
- Westminster

#### <u>Affiliates</u>

Edinburgh (NeSC)

National HPC Facilities

HPCx

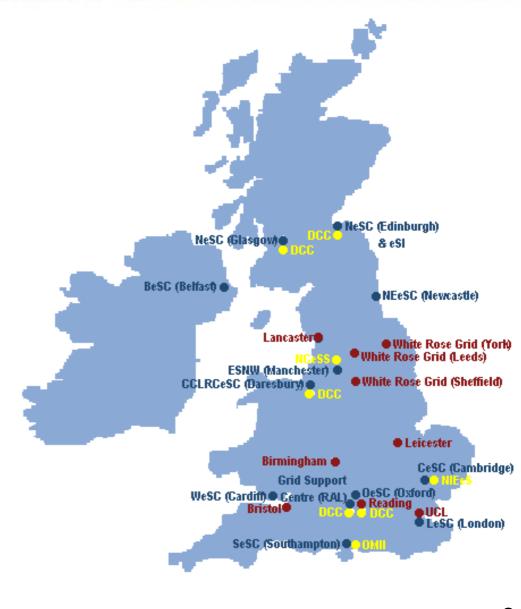

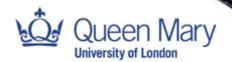

## Gartner Hype Cycle

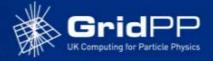

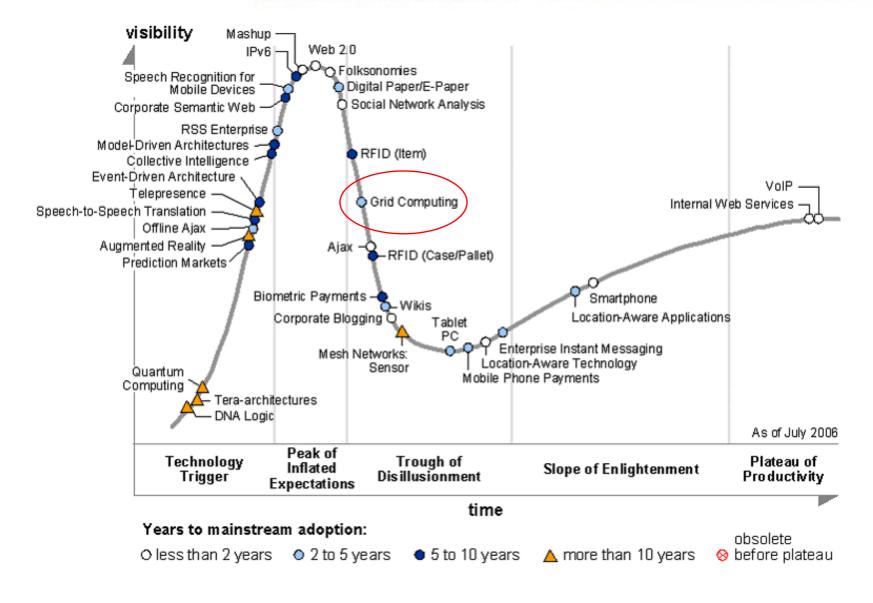

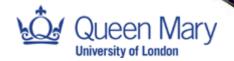

## Vho are GridPP?

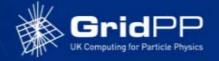

19 UK Universities, CERN, **RAL & Daresbury** Funded by PPARC/STFC:

GridPP1 2001-2004 "From Web to Grid"

GridPP2 2004-2008

"From Prototype to Production"

GridPP3 2008-2011

"From Production to Exploitation"

Developed a working, highly functional Grid

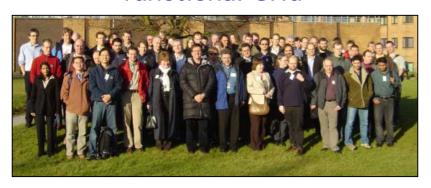

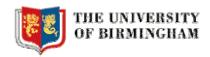

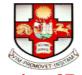

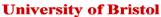

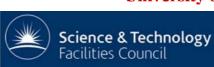

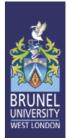

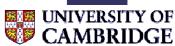

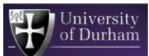

MANCHESTER

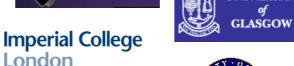

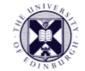

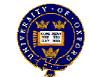

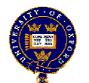

UNIVERSITY

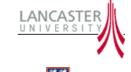

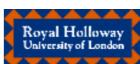

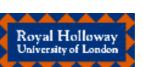

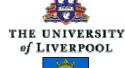

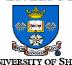

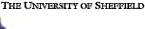

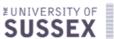

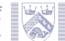

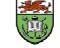

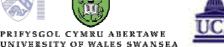

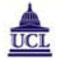

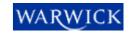

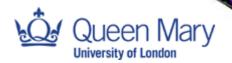

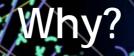

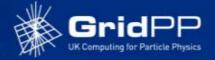

## The CERN Large Hadron Collider - LHC

The world's most powerful particle accelerator - Starting 2008

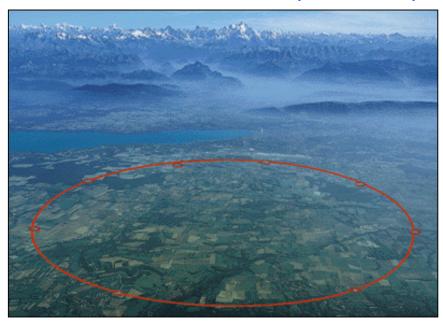

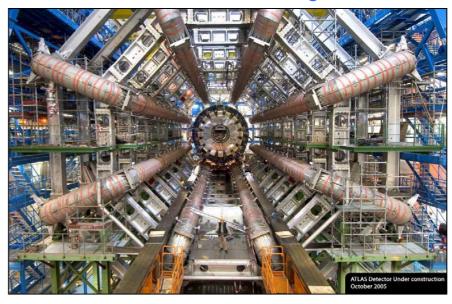

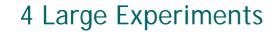

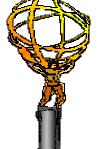

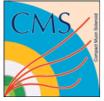

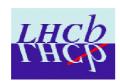

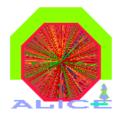

- ~100,000,000 electronic channels
- 800,000,000 proton-proton interactions per second
- 0.0002 Higgs per second
- 10 PBytes of data a year
- (10 Million GBytes = 14 Million CDs)

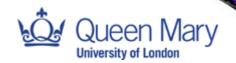

## International Context

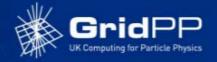

GridPP is part of EGEE and LCG (currently the largest Grid in the world)

Enabling Grids for E-sciencE

**EU Enabling Grids for E-SciencE** (EGEE) 2004-2008

Grid Deployment Project for all disciplines

PP part

of EGEE

**EGEE** 

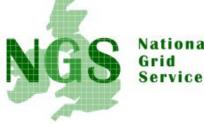

National

**UK** part of LCG

GridPP

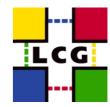

**UK National Grid Service** 

UK's core production computational and data Grid

NORDUGRID

Grid Solution for Wide Area

Computing and Data Handling

LCG

LHC Computing Grid (LCG)

Grid Deployment Project for the Large Hadron Collider (LHC)

Nordugrid (Scandinavia)

Grid Research and Development collaboration

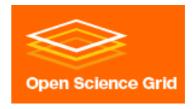

Open Science Grid (USA)

Science applications from HEP to biochemistry

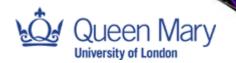

## Middleware

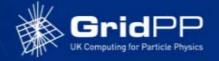

## What is (gLite) Middleware?

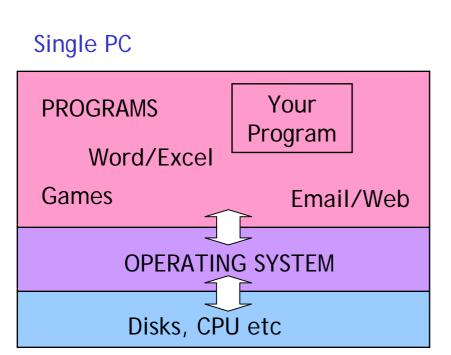

Middleware is the Operating System of a distributed computing system

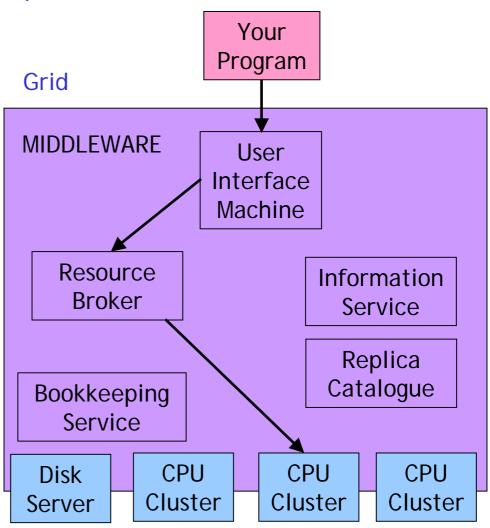

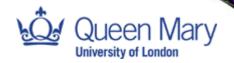

## Software Stacks

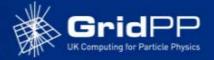

## A number of different software layers

Many diverse user communities

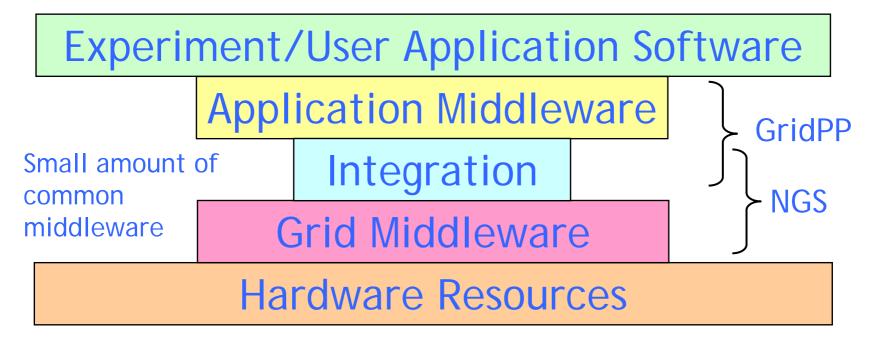

Large amount of accessible hardware

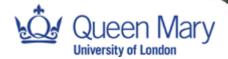

# GridPP Middleware Grid

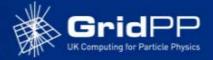

## GridPP Middleware Development

#### Grid Data Management

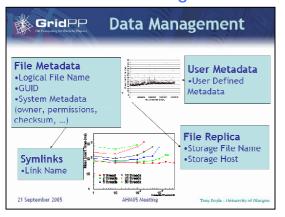

#### **Network Monitoring**

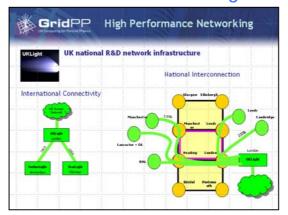

#### Workload Management

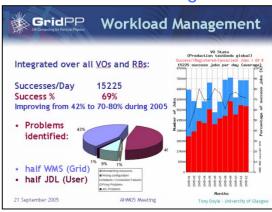

#### **Information Services**

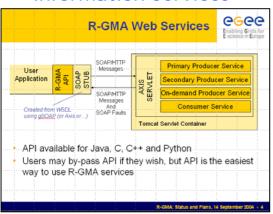

# the globus project

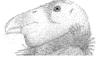

#### Security

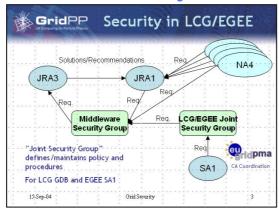

#### **Storage Interfaces**

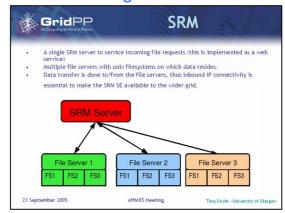

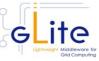

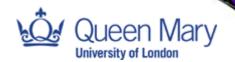

# The EGEE Grid Status

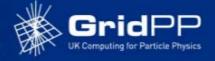

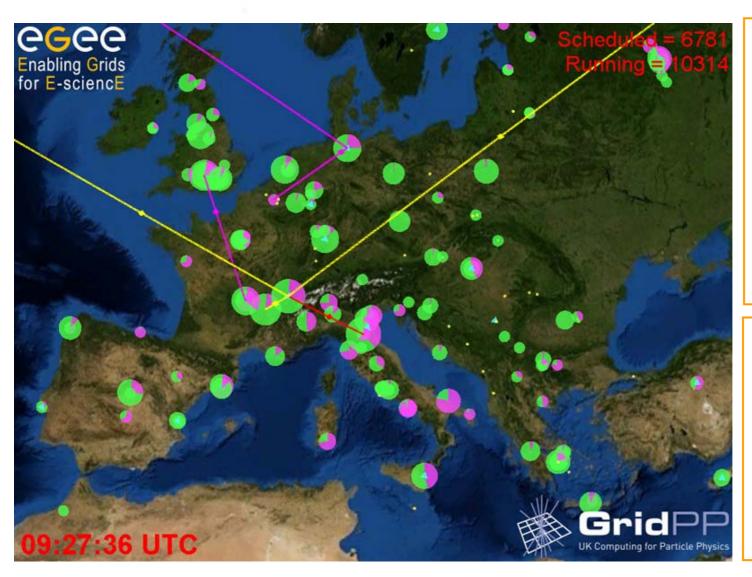

#### **Worldwide**

237 Sites

50 Countries

35,716 CPUs

21.3 PB Disk

10,579 Years of CPU time

#### <u>UK</u>

21 Sites

8089 CPUs

876 TB Disk

3,361 Years of CPU time

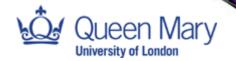

## Tier Structure

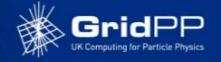

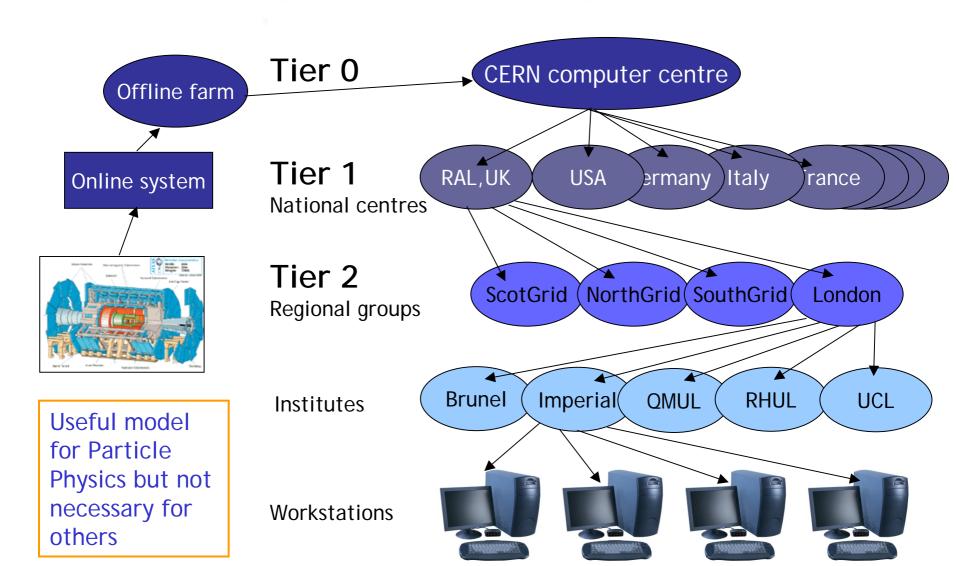

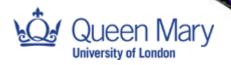

## UK Tier-2 Centres

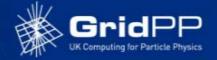

#### **ScotGrid**

Durham, Edinburgh, Glasgow

#### NorthGrid

Daresbury, Lancaster, Liverpool, Manchester, Sheffield

#### SouthGrid

Birmingham, Bristol, Cambridge, Oxford, RAL PPD

#### London

Brunel, Imperial, QMUL, RHUL, UCL

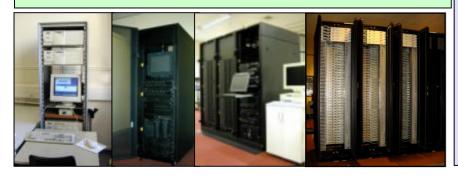

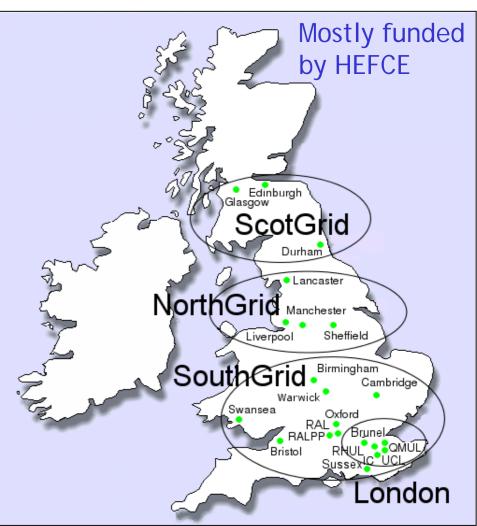

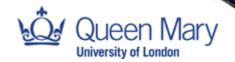

## Using The Grid

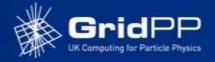

## What you need to use the Grid

- Get a digital certificate (UK Certificate Authority)
   Authentication who you are
- 2. Join a Virtual Organisation (VO)
  - Authorisation what you are allowed to do
- 3. Get access to a local User Interface Machine (UI) and copy your files and certificate there

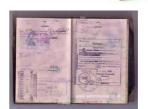

4. Write some Job Description Language (JDL) and scripts to wrap your programs

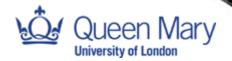

# How it works

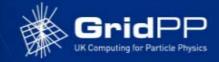

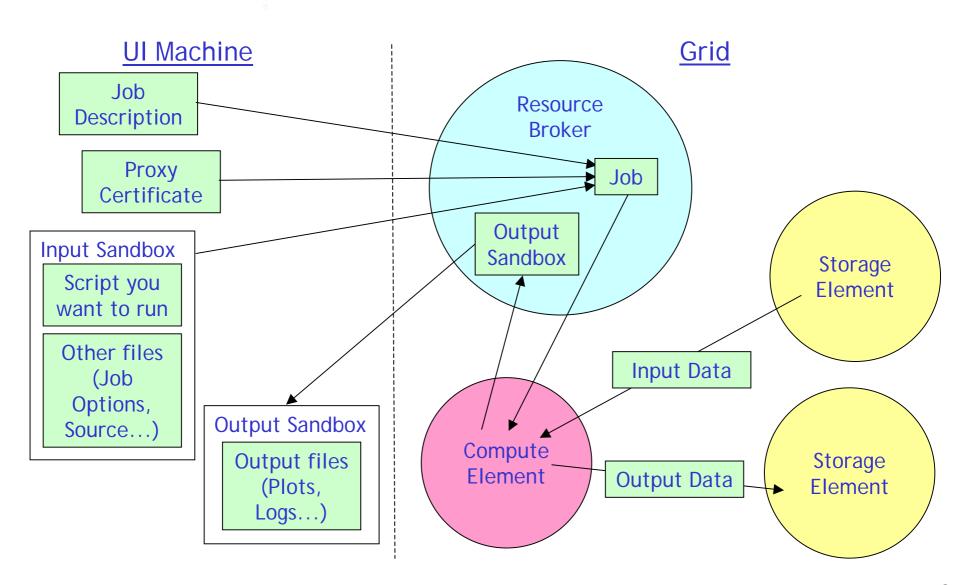

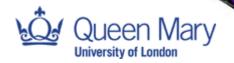

# What is it good for?

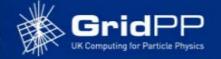

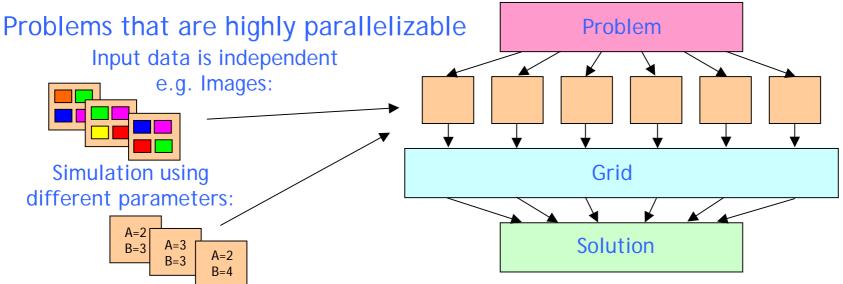

Not so good for closely coupled problems

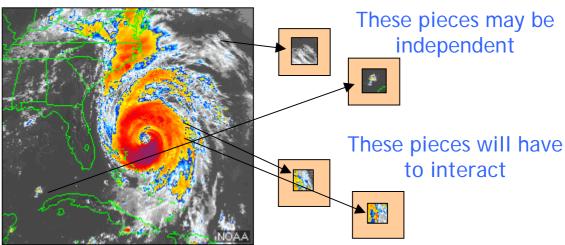

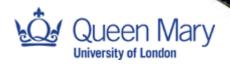

# Other Uses for a Grid

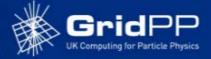

#### Astronomy

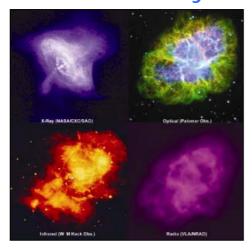

#### Bioinformatics

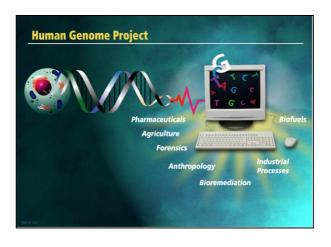

#### Engineering

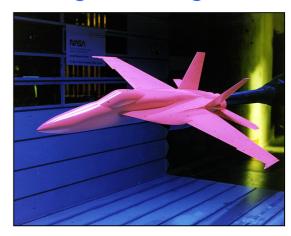

#### Healthcare

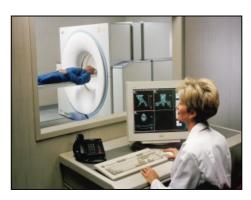

#### Commerce

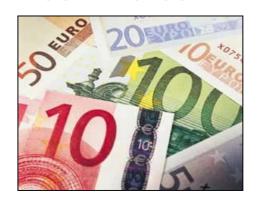

#### Gaming

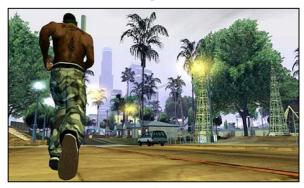

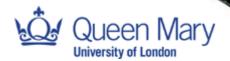

## Avian Flu Studies

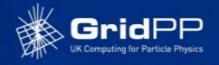

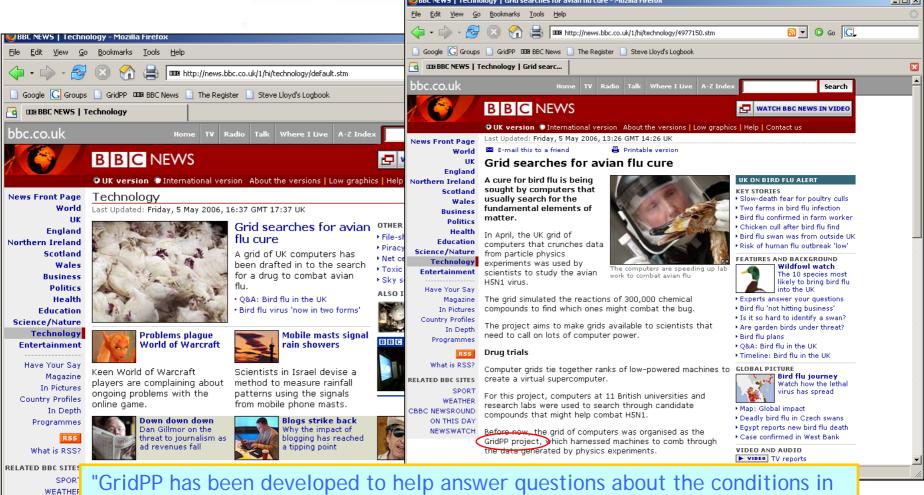

the Universe just after the Big Bang," said Professor Keith Mason, head of the Particle Physics and Astronomy Research Council (PPARC).

"But the same resources and techniques can be exploited by other sciences with a more direct benefit to society."

CBBC NEWSROUND
ON THIS DAY

NEWSWATCH

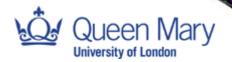

## Cambridge Ontology

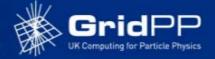

Cambridge

Ontology

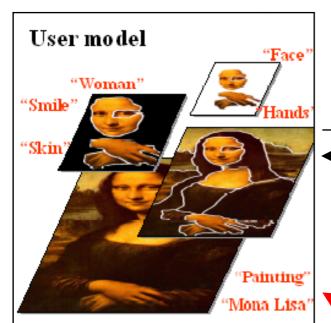

Retrieval Requirements

Ontological Query Language

Retrieval Results

Query Evaluation

Relevance Assessment

Semantic

**G**ap

Cambridge Ontology - Startup looking at content based image retrieval. Search picture content without using metadata or image annotations.

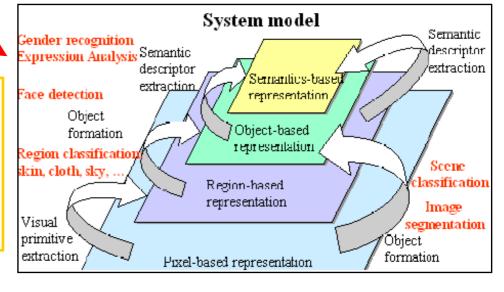

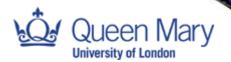

## Total

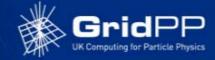

#### **Total Exploration & Production**

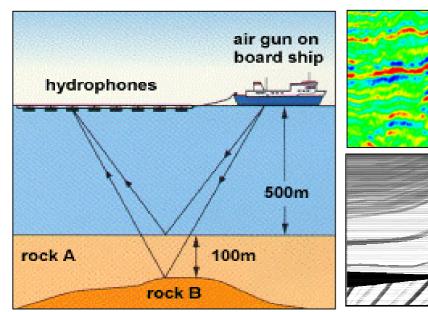

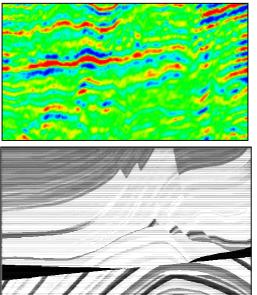

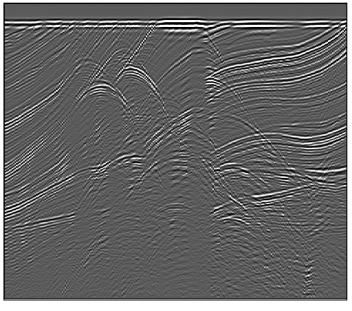

Marine Experiment

Results of marine experiments

Modelled results based on bore-hole data and wave equations

Use the Grid with modelled data to validate results from marine experiments. Other areas potential areas to port: Seismic Processing. Interpretation of subsurface structures. Reservoir / Field modelling

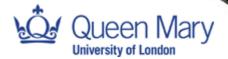

## Further Information.

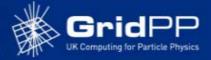

#### http://www.gridpp.ac.uk

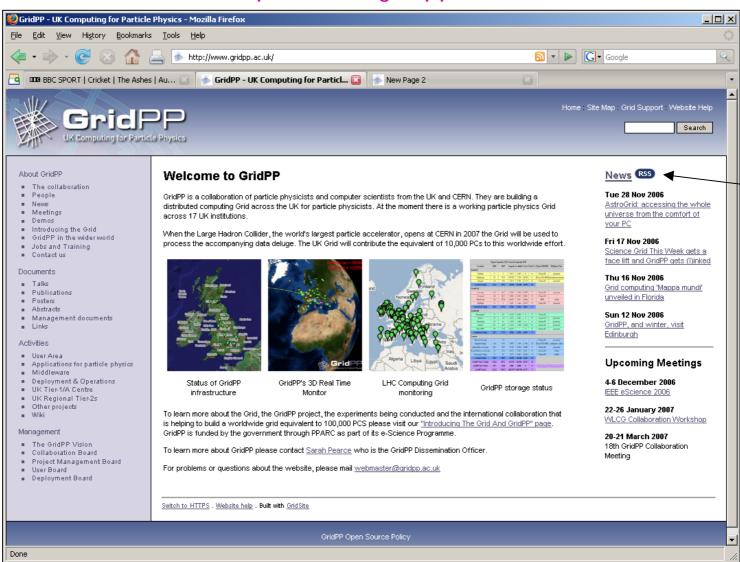

RSS News feed